# **fastbin\_dup[Korean]**

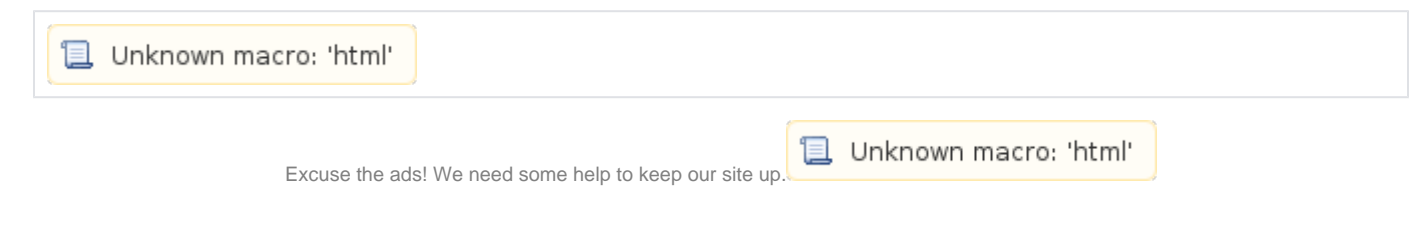

## **List**

- 1 [Fastbin duplicate](#page-0-0)
- $\bullet$ 2 [Example](#page-0-1)
- 3 [Related information](#page-3-0)

## <span id="page-0-0"></span>**Fastbin duplicate**

- "Fastbin duplicate" fastbin<br>  $\circ$  fastbin chur
	- fastbin chunk list.<br>
	chunk , chunk .
		- $\circ$ chunk , chunk .
- $\circ$  fastbin.
- $\bullet$ malloc() 112byte  $\overline{3}$ .<br>  $\overline{5}$  free() chu
	- free() chunk fastbin[6] .  $\circ$
	- fastbin[6] chunk fd chunk .  $\circ$ chunk fastbin[6] list .
	- $\circ$ , Fastbin[6] list " (0x602000) --> (0x602080) --> (0x602000) --> ..." .
- malloc()  $\bullet$ 
	- $\circ$ Fastbin .
	- $\circ$ .
	- $\circ$ .
- .

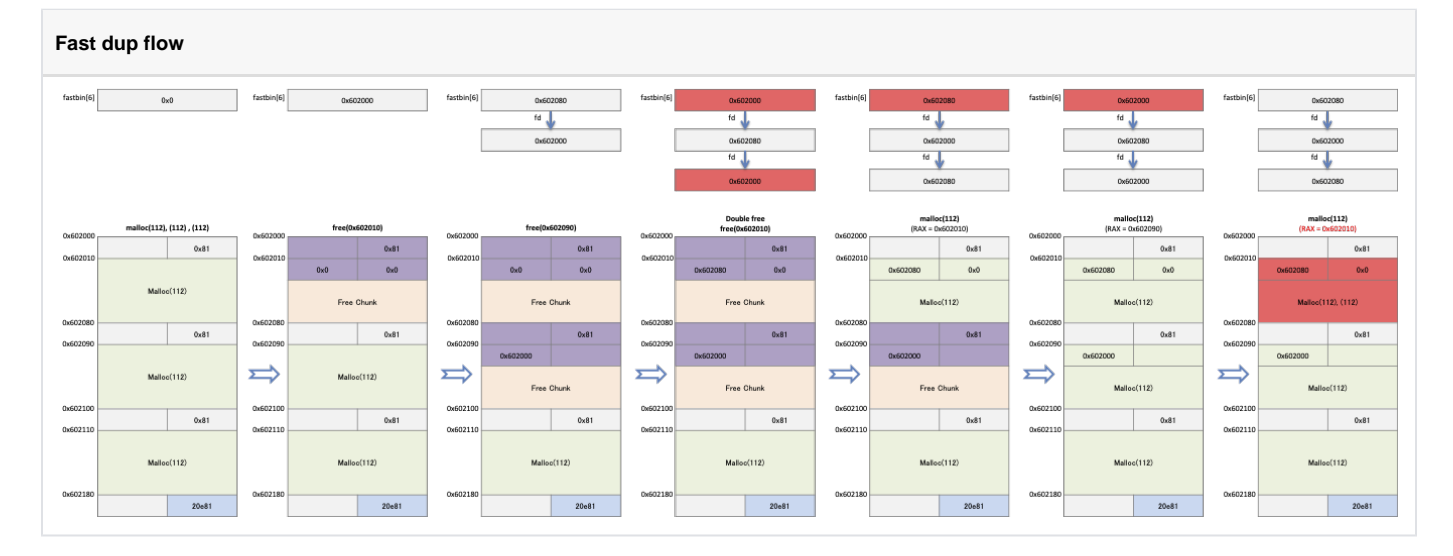

## <span id="page-0-1"></span>**Example**

- malloc() 112byte 3 .  $\bullet$ 
	- $\circ$  buf1, buf2 free(), buf1 .  $\circ$ 
		- 112byte malloc() 3 .

#### **fast\_dup.c**

```
#include <stdio.h>
#include <stdlib.h>
int main()
{
       int *buf1 = malloc(112);
int *buf2 = malloc(112);
int *buf3 = malloc(112);
        free(buf1);
        free(buf2);
        free(buf1);
       int *buf4 = malloc(112);
       int *buf5 = \text{malloc}(112);
       int *buf6 = malloc(112);}
```
0x4005b7 fastbin .

0x4005c6, 0x4005d4, 0x4005e2 malloc() pointer .

#### **Breakpoints**

lazenca0x0@ubuntu:~/Book/2.fast\_dup\$ gcc -o fast\_dup fast\_dup.c lazenca0x0@ubuntu:~/Book/2.fast\_dup\$ gdb -q ./fast\_dup Reading symbols from ./fast\_dup...(no debugging symbols found)...done. gdb-peda\$ disassemble main Dump of assembler code for function main: 0x0000000000400566 <+0>: push rbp  $0 \times 00000000000400567$  <+1>: 0x000000000040056a <+4>: sub rsp,0x30 0x000000000040056e <+8>: mov edi,0x70  $0x000000000000400567 \times+15: \begin{array}{c} \text{inv} & \text{rbp}, \text{rep} \\ \text{inv} & \text{rbp}, \text{rep} \\ \text{ov} & \text{rbp}, \text{rep} \\ \text{ov} & \text{rep}, 0x30 \\ 0x0000000000040056e & \text{v+8} : \end{array} \qquad \begin{array}{c} \text{inv} \\ \text{vbp} \\ \text{vbp} \\ \text{vbp} \\ \text{vbp} \\ \text{vbp} \\ \text{vbp} \\ \text{vbp} \\ \text{vbp} \\ \text{vbp} \\ \text{$  0x0000000000400578 <+18>: mov QWORD PTR [rbp-0x30],rax  $0x0000000000040057c < +22$ <br> $0x0000000000400581 < +27$  0x0000000000400581 <+27>: call 0x400450 <malloc@plt> 0x0000000000400586 <+32>: mov QWORD PTR [rbp-0x28],rax 0x0000000000040058a <+36>: mov edi,0x70<br>0x0000000000040058f <+41>: call 0x400450 0x000000000040058f <+41>: call 0x400450 <malloc@plt> 0x0000000000400594 <+46>: mov QWORD PTR [rbp-0x20],rax 0x0000000000400598 <+50>: mov rax,QWORD PTR [rbp-0x30] 0x000000000040059c <+54>: mov rdi,rax 0x0000000000040059f <+57>: call 0x400430 <free@plt> 0x00000000004005a4 <+62>: mov rax,QWORD PTR [rbp-0x28] 0x000000000004005a8 <+66>: mov rdi,rax<br>0x000000000004005ab <+69>: call 0x400430 <free@plt>  $0x00000000004005ab < +69$  0x00000000004005b0 <+74>: mov rax,QWORD PTR [rbp-0x30] 0x0000000000004005b4 <+78>: mov rdi,rax<br>0x000000000004005b7 <+81>: call 0x400430 0x400430 <free@plt>  $0x000000000004005bc < +86$ <br> $0x000000000004005c1 < +91$ <br> $\ge 0.00000000004005c1$  0x00000000004005c1 <+91>: call 0x400450 <malloc@plt> 0x00000000004005c6 <+96>: mov QWORD PTR [rbp-0x18],rax  $0x000000000004005ca$  <+100>: 0x000000000004005ca <+100>: mov edi,0x70<br>0x0000000000004005cf <+105>: call 0x400450 <malloc@plt><br>0x000000000004005d4 <+110>: mov QWORD PTR [rbp-0x10], mov QWORD PTR [rbp-0x10],rax<br>mov edi,0x70 0x00000000004005d8 <+114>: mov edi,0x70 0x00000000004005dd <+119>: call 0x400450 <malloc@plt> 0x00000000004005e2 <+124>: mov QWORD PTR [rbp-0x8],rax 0x00000000004005e6 <+128>: mov eax,0x0 0x00000000004005eb <+133>: leave 0x00000000004005ec <+134>: ret End of assembler dump. gdb-peda\$ b \*0x00000000004005b7 Breakpoint 1 at 0x4005b7 gdb-peda\$ b \*0x00000000004005c6 Breakpoint 2 at 0x4005c6 gdb-peda\$ b \*0x4005d4 Breakpoint 3 at 0x4005d4 gdb-peda\$ b \*0x00000000004005e2 Breakpoint 4 at 0x4005e2 gdb-peda\$

• fastbins[6] (0x602080) ..

 $\circ$  chunk fd pointer(0x602000).

fastbin list 0x602080 --> 0x602000.

- buf1(0x602000) fastbins[6] buf1(0x602000) .
- fastbin list 0x602000 --> 0x602080 --> 0x602000 .

 $^{\circ}$  fastbin\_dup.

```
gdb-peda$ r
Starting program: /home/lazenca0x0/Book/2.fast_dup/fast_dup 
Breakpoint 1, 0x00000000004005b7 in main ()
gdb-peda$ p main_arena.fastbinsY[6]
$1 = (mfastbinptr) 0x602080gdb-peda$ x/4gx 0x602080
0x602080: 0x0000000000000000 0x0000000000000081
0x602090: 0x0000000000602000 0x0000000000000000
gdb-peda$ x/4gx 0x0000000000602000
0x602000: 0x0000000000000000 0x0000000000000081
0x602010: 0x0000000000000000 0x0000000000000000
gdb-peda$ ni
0x00000000004005bc in main ()
gdb-peda$ x/4gx 0x0000000000602000
0x602000: 0x0000000000000000 0x0000000000000081
0x602010: 0x0000000000602080 0x0000000000000000
gdb-peda$ p main_arena.fastbinsY[6]
$2 = (mfastbinput) 0x602000gdb-peda$
```
- malloc() 112byte fastbinsY[6] (0x602010) .
	- fastbinsY[6] (0x602080) .
	- $\circ$ (0x602010) (0x602010) .

#### **fast dup**

```
gdb-peda$ c
Continuing.
Breakpoint 2, 0x00000000004005c6 in main ()
gdb-peda$ i r rax
rax 0x602010 0x602010
gdb-peda$ p main_arena.fastbinsY[6]
$3 = (mfastbinptr) 0x602080gdb-peda$ c
Continuing.
Breakpoint 3, 0x00000000004005d4 in main ()
gdb-peda$ p main_arena.fastbinsY[6]
$5 = (mfastbinput) 0x602000
gdb-peda$ i r rax
rax 0x602090 0x602090
gdb-peda$ 
Breakpoint 4, 0x00000000004005e2 in main ()
gdb-peda$ i r rax
rax 0x602010 0x602010
gdb-peda$ p main_arena.fastbinsY[6]
$4 = (mfastbinptr) 0x602080
gdb-peda$
```
### <span id="page-3-0"></span>**Related information**

<https://github.com/shellphish/how2heap>

且 Unknown macro: 'html'